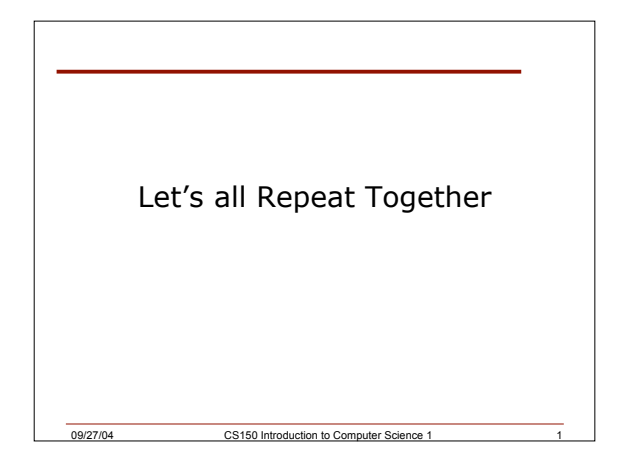

#### Last Time

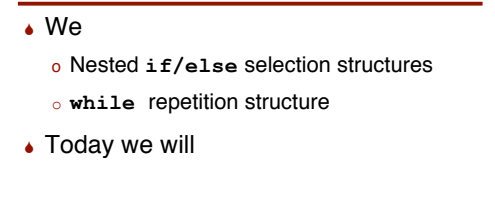

#### Problems

- Write a program that reads in the salary of 5 employees and calculates the gross pay
	- o We know, before the program runs, how many times the loop will iterate
	- o Counter-controlled repetition
- Write a program that reads an undetermined number of student grades and calculates the average student grade
	- o We don't know, before the program runs, how many times the loop will iterate
- 09/27/04 CS150 Introduction to Computer Science o Sentinel-controlled repetition

#### Counter-Controlled Repetition

 We know, before we run the program, the number of repetitions that the loop will make

09/27/04 CS150 Introduction to Computer Science 1 2

- Also called definite repetition
- Write a program that reads in the salary of 5 employees and calculates the gross pay

# Sentinel-Controlled Repetition

- We have no idea how many times the loop will need to iterate
- Write a program that reads an undetermined number of student grades and calculates the average student grade
- How will we know when we've read all employee's salaries?
	- o I.e. How will we know when to stop looping?

OS150 Introduction to Computer Science

# Sentinel-Controlled Repetition

09/27/04 CS150 Introduction to Computer Science 1

- Use a sentinel value
	- o User types employee salaries until all legitimate salaries have been entered
	- o User then types in sentinel value to indicate that there are no more legitimate salaries
- Also called indefinite repetition
- Sentinel value must be chosen so that it cannot b confused with legitimate inputs
	- o -1 is a good value to use in most cases

09/27/04 CS150 Introduction to Computer Science 1 6

#### Problem

 Write a program that reads an undetermined number of student grades and calculates the average student grade

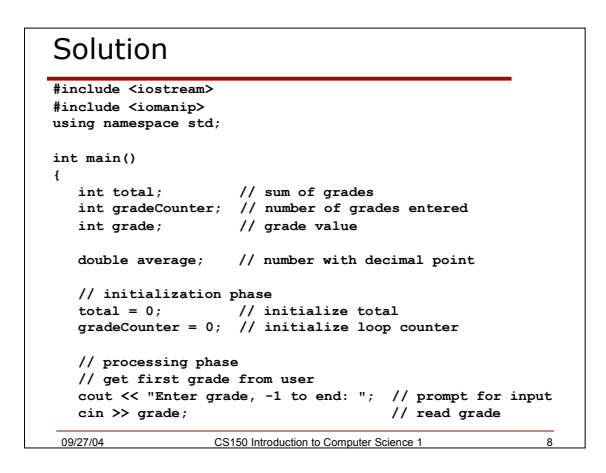

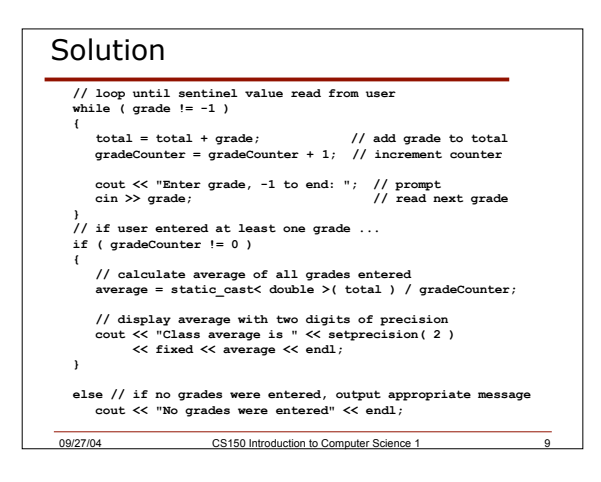

09/27/04 CS150 Introduction to Computer Science 1 7

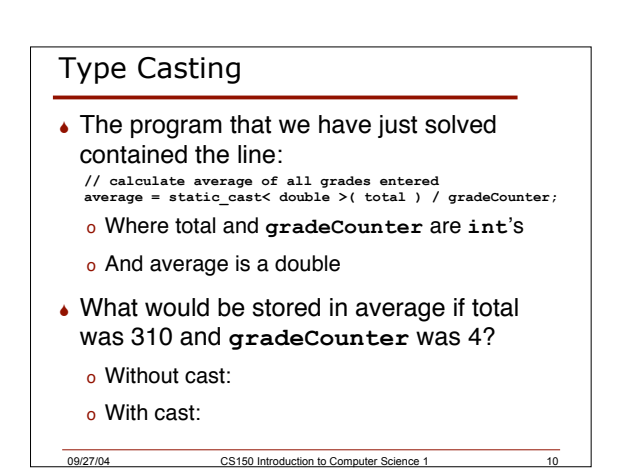

# Type Casting

- To produce a floating point calculation with integer values, we must convert one of the operands to a floating point
- **static\_cast< double >( total )**
	- o Stores a temporary version of total as a **double**
	- o If total was 310, it will be stored as 310.0
	- o This temporary value will be used in calculations
- Called an explicit conversion

09/27/04 CS150 Introduction to Computer Science 1 11

# Type Casting

- C++ can only evaluate expressions where both operands are of the same type
- **static\_cast< double >( total ) / gradeCounter** o Is trying to divide a double by an **int double / int**
- Compiler performs a promotion (implicit conversion) on the int to make it a double
	- o If **gradeCounter** was 4, will now be 4.0

CS150 Introduction to Computer Science 1

### Type Casting

- **average = static\_cast< double >( total ) / gradeCounter;**
- If total was originally 310 and gradeCounter was 4, compiler will
	- o 310.0 / 4.0
	- o Results in 77.5
- $\bullet$  If average is a double, then 77.5 is stored
- If average is an int then the fractional part will be truncated

09/27/04 CS150 Introduction to Computer Science 1 13

# static\_cast

- $\cdot$  It's a unary operator
- The syntax:
	- o static\_cast<data type>( variable )

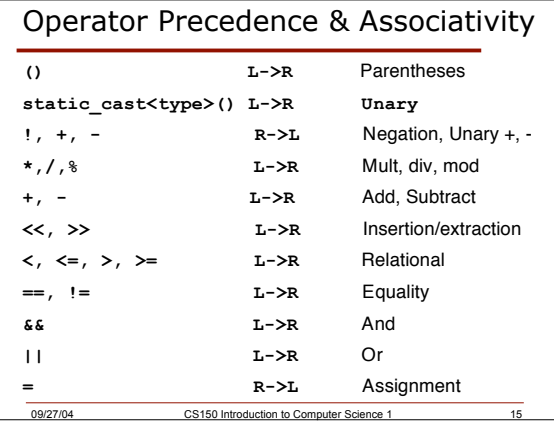

#### Formatting C++ Output

◆ So far, the only formatting that we have done to our output has been adding spaces and blank lines

09/27/04 CS150 Introduction to Computer Science 1 14

- We can also format floating point numbers so that they display a specific number of digits in the fractional part
- ◆ You need to include the preprocessor directive **<iomanip>**

09/27/04 CS150 Introduction to Computer Science 1

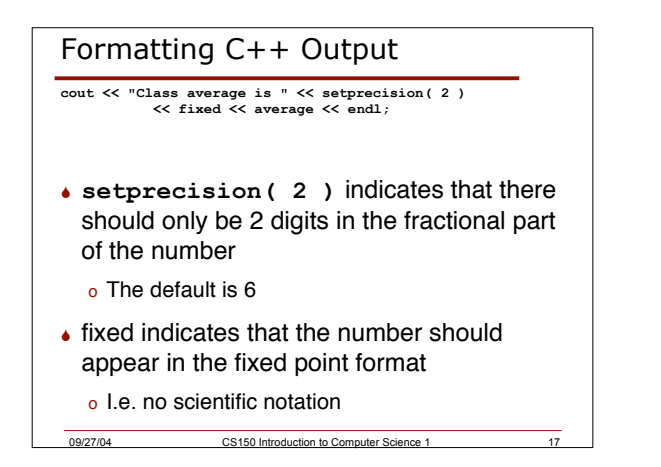

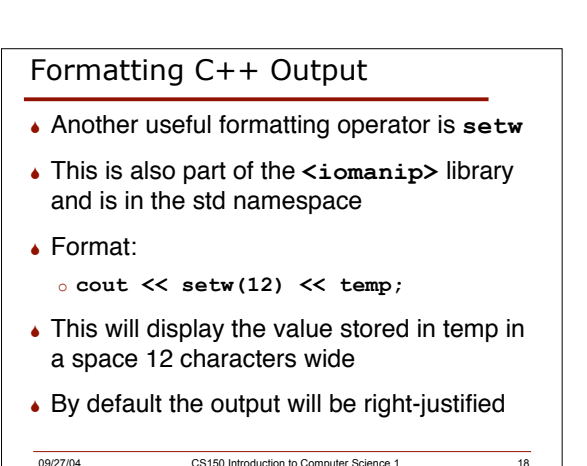

# Formatting C++ Output

```
int binary = 1010;
int decimal = 10;
cout << setw(7) << "decimal";
cout << setw(10) << "binary";
cout << setw(7) << decimal;
cout << setw(10) << binary;
```
#### A Note on Stepwise Refinement

- P. 87 89 in your book describe the process of top-down stepwise refinement
- This is a really useful process for solving a problem
- It describes how to start from the top-most description of the problem and refining it until you have a detailed description of the process

09/27/04 CS150 Introduction to Computer Science 1 20

● Be sure to read about it!

#### Top-Down, Stepwise Refinement

09/27/04 CS150 Introduction to Computer Science 1 19

- There is a description of how to solve a complete problem using top-down, stepwise refinement on p. 94 - 98
- The solution to this problem requires that an if selection structure be embedded within a while repetition structure
- You used a similar process when you solved the 3n+1 problem in the lab

09/27/04 CS150 Introduction to Computer Science 1 21

# Summary

- . In today's lecture we covered
- o Counter and sentinel-controlled repetitions
- o Type casting
- o Formatting output
- o Top-down, stepwise refinement
- Readings
	- o P. 83 94 counter and sentinel loops
	- o P. 92 type casting
	- o P. 93, p. 113 formatting output
	- o P. 94 98 top-down, stepwise refinement

09/27/04 CS150 Introduction to Computer Science 1